# **creole - Anomalie #6290**

# **Affichage des arrêts des services apache n'a pas de sens**

08/10/2013 11:44 - Emmanuel GARETTE

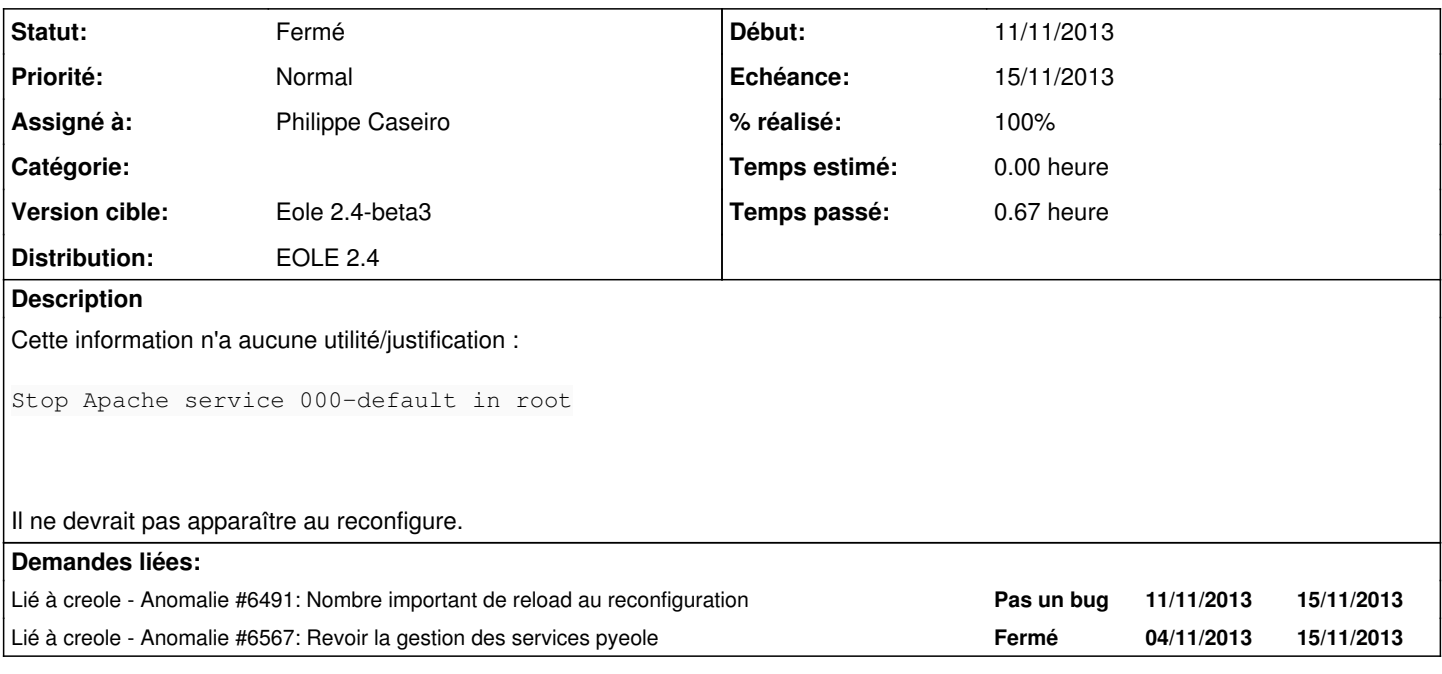

### **Révisions associées**

## **Révision 95fbe398 - 12/12/2013 16:04 - Philippe Caseiro**

pyeole/service/launcher.py : Ne plus affichier les Enable pour Apache

Le reconfigure n'afficheras plus les messages :

Enable Apache service default in reseau

ref #6290 @30m

#### **Historique**

### **#1 - 11/10/2013 10:17 - Joël Cuissinat**

à afficher en mode debug uniquement...

### **#2 - 28/10/2013 16:53 - Daniel Dehennin**

Et donc on l'enlève aussi lors d'un **CreoleService <webapp> stop** qui n'a de toute façon aucun sens dans la mesure où il ne se passera rien tant que la configuration ne sera pas changée.

### **#3 - 30/10/2013 10:44 - Daniel Dehennin**

*- Version cible changé de Eole 2.4-beta1 à Eole 2.4-beta2*

#### **#4 - 13/11/2013 15:35 - Emmanuel GARETTE**

*- Echéance mis à 15/11/2013*

- *Début mis à 11/11/2013*
- *% réalisé changé de 0 à 100*

Corrigé avec la demande liée.

# **#5 - 13/11/2013 15:35 - Emmanuel GARETTE**

*- Assigné à mis à Emmanuel GARETTE*

#### **#6 - 13/11/2013 15:41 - Emmanuel GARETTE**

C'est fait sur la dernière version.

### **#7 - 13/11/2013 15:42 - Emmanuel GARETTE**

*- Statut changé de Nouveau à Résolu*

### **#8 - 27/11/2013 11:07 - Joël Cuissinat**

- *Statut changé de Résolu à À valider*
- *Version cible changé de Eole 2.4-beta2 à Eole 2.4-beta3*
- *% réalisé changé de 100 à 90*

OK pour stop et start, mais ils apparaissent toujours dans "Configuration des services" :

Enable Apache service default in reseau [ ... ] Disable Apache service phpmyadmin in reseau

C'est peut-être volontaire mais personnellement, je réserverais leur affichage pour le mode debug *(surtout quand Scribe sera doté de toutes les applications web possibles)*

## **#9 - 02/12/2013 12:17 - Emmanuel GARETTE**

*- Assigné à changé de Emmanuel GARETTE à Philippe Caseiro*

### **#10 - 12/12/2013 17:01 - Philippe Caseiro**

*- Statut changé de À valider à Résolu*

Plus d'affichage pour le configure du service Apache.

Quid des autres Configure ?

## **#11 - 12/12/2013 17:01 - Philippe Caseiro**

*- % réalisé changé de 90 à 100*

### **#12 - 06/01/2014 14:41 - Joël Cuissinat**

*- Statut changé de Résolu à Fermé*

OK pour moi